# **Eureka Example Project**

## **Jira Project Configuration Documentation**

**Exported by Glass Project Documentation for Jira** 

## **Export Details**

| Export Date      | 07/Sep/19 3:25 PM                |
|------------------|----------------------------------|
| Exported by      | Balázs Szakál                    |
| Instance URL     | https://glass.demo.codecanvas.hu |
| Issue Types      | 5                                |
| Unique Workflows | 4                                |
| Project Roles    | 3                                |

# General

| Project Name     | Eureka Example Project                                                              |
|------------------|-------------------------------------------------------------------------------------|
| Кеу              | GLASSDEMO                                                                           |
| Туре             | software                                                                            |
| Category         | Demo Category                                                                       |
| Lead             | Balázs Szakál                                                                       |
| Default Assignee | Unassigned                                                                          |
| Project URL      | https://marketplace.atlassian.com/apps/1219628/glass-project-documentation-for-jira |
|                  | Task                                                                                |
| Lagua Trunca     | Sub-task<br>Storm                                                                   |
| Issue Types      | Story<br>Bug                                                                        |
|                  | Epic                                                                                |

# Schemes

Jira projects can be configured through Schemes by Administrators, which provides endless flexibility. When a Scheme is assigned to several projects, all modifications take effect on all the assigned projects. If your project has a specific configuration, it's suggested to use unique (not shared) Schemes.

| Scheme                     | Name                                           | Occurence |
|----------------------------|------------------------------------------------|-----------|
| Issue Type Scheme          | GLASSDEMO: Scrum Issue Type Scheme             | 1         |
| Workflow Scheme            | GLASSDEMO: Software Simplified Workflow Scheme | 1         |
| Issue Type Screen Scheme   | GLASSDEMO: Scrum Issue Type Screen Scheme      | 1         |
| Field Configuration Scheme | System Default Field Configuration             | 2         |
| Permission Scheme          | Default software scheme                        | 1         |
| Notification Scheme        | Default Notification Scheme                    | 2         |

# Components

Components are sub-sections of a project. They're used to group issues within a project into smaller parts. Components can have a Lead and a Default Assignee which can be useful when auto-assigning issues.

| Component | Issues | Lead            | Default Assigne              | Description      |
|-----------|--------|-----------------|------------------------------|------------------|
| Backend   | 1      | Balázs Szakál   | Component Lead:Balázs Szakál | Backend Issues   |
| Frontend  | 2      | Glass Test User | Project Lead:Balázs Szakál   | Frontend Issues  |
| Quality   | 1      | Balázs Szakál   | Project Lead:Unassigned      | Software Testing |

# Versions

Versions are points-in-time for a project and help you organize and schedule your releases.

Once a version is created and issues are assigned to it, you can use the version to filter information in various reports.

There are many cases when versions are not essential for a project.

General Settings

#### Jira Project Documentation

| Version | Status     | Start date         | Release date       | Description               |
|---------|------------|--------------------|--------------------|---------------------------|
| v1.0    | Released   | 01/May/18 12:00 AM | 28/Dec/18 12:00 AM | Initial release           |
| v1.1    | Released   | 01/Jan/19 12:00 AM | 11/Jan/19 12:00 AM | Added Notification Matrix |
| v1.2    | Unreleased | 14/Jan/19 12:00 AM | 31/Jan/19 12:00 AM |                           |

# **Issue Types and Workflows**

### **Configuration Possibilities in Jira**

#### **About Issue Types**

In Jira tasks are organized into Projects. Every issue is part of exactly one project, and every issue has an attribute called Issue Type. Workflows are assigned to Issue Types by project, which means an Issue Type can have different Workflows in different projects.

#### About Workflows

A Jira workflow is a set of statuses and transitions that an issue moves through during its lifecycle. A Status (colorful box) represents the Issue's status, while outgoing transitions (arrows) describes the next possible statuses.

#### **About Transitions**

Issue status changes through Transitions. A Transition can be Initial, Unique, Reused or Global. While moving through a transition, a Screen may pop up to allow us to enter data, eg. Resolution when Closing. Conditions are being applied before the transition, they can control if the transition is available for the user or not. During the transition Validators are applied. They can control if the user met the expected changes, eg. Comment added or Field filled. After a transition is executed, additional actions are being processing automatically with Post Functions. There are many Default Post Functions eg. Fire Event, but Administrators can add more and customize them. Also there are many 3rd party add-ons that can add extra possibilities to transitions, eg. Run Script, Create Sub-tasks, Send Customized Email.

#### **About Screens**

Screens are groups of fields to appear for the user at specific issue operations. The 3 main issue operations: Create Issue, Edit Issue, View Issue, which can have different screens with different fields configured. There are several field types, but it is possible to create various custom fields with custom options.

## Task workflow - jira

| # | From<br>Status                | Transition<br>Name        | To<br>Status | Туре    | Screen                                         | Workflow<br>Rules                                      |  |
|---|-------------------------------|---------------------------|--------------|---------|------------------------------------------------|--------------------------------------------------------|--|
| 1 |                               | Create Issue              | Open         | initial | PMD: Project Management Create<br>Issue Screen | Conditions: 0<br>Validators: 1<br>Post<br>Functions: 2 |  |
| V | alidators                     |                           |              |         |                                                |                                                        |  |
| 0 | nly users wi                  | th Create Issues          | s permissi   | on can  | execute this transition.                       |                                                        |  |
| Р | Post Functions                |                           |              |         |                                                |                                                        |  |
| С | Creates the issue originally. |                           |              |         |                                                |                                                        |  |
| F | ire a <b>Issue C</b>          | <b>Created</b> event that | at can be p  | process | ed by the listeners.                           |                                                        |  |

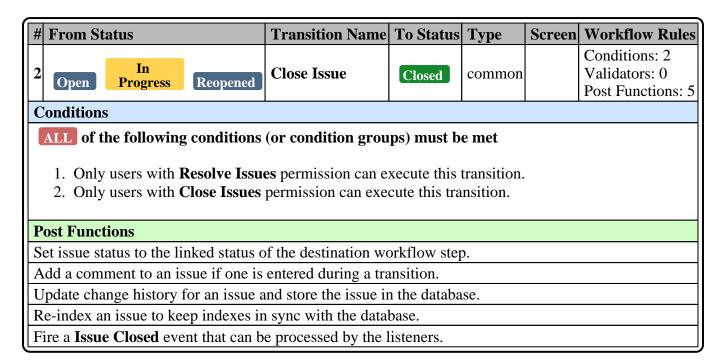

| # From Status                    | Transition Name             | To Status         | Туре         | Screen | Workflow Rules                                      |
|----------------------------------|-----------------------------|-------------------|--------------|--------|-----------------------------------------------------|
| 3 Resolved Closed                | Reopen Issue                | Reopened          | common       |        | Conditions: 1<br>Validators: 0<br>Post Functions: 6 |
| Conditions                       |                             |                   |              |        | T ost Punctions. 0                                  |
| ALL of the following c           | onditions (or condit        | ion groups) m     | ust be met   |        |                                                     |
| 1. Only users with <b>Re</b>     | solve Issues permissi       | on can execute    | this transit | ion.   |                                                     |
| Post Functions                   |                             |                   |              |        |                                                     |
| The <b>Resolution</b> of the iss | ue will be <b>cleared</b> . |                   |              |        |                                                     |
| Set issue status to the link     | ed status of the destin     | nation workflov   | v step.      |        |                                                     |
| Add a comment to an issu         | e if one is entered du      | ring a transition | 1.           |        |                                                     |
| Update change history for        | an issue and store th       | e issue in the da | atabase.     |        |                                                     |
| Re-index an issue to keep        | indexes in sync with        | the database.     |              |        |                                                     |
| Fire a Issue Reopened ev         | vent that can be proces     | ssed by the liste | eners.       |        |                                                     |

| # From Status                                                                                              | Transition Name                                                                   | To Status          | Туре     | Screen     | Workflow Rules                                      |  |
|----------------------------------------------------------------------------------------------------|-----------------------------------------------------------------------------------|--------------------|----------|------------|-----------------------------------------------------|--|
| 4 Open Reopened                                                                                            | Start Progress                                                                    | In<br>Progress     | common   |            | Conditions: 1<br>Validators: 0<br>Post Functions: 7 |  |
| Conditions                                                                                                 |                                                                                   |                    |          |            |                                                     |  |
| 1. Only users with <b>Assignable User</b> permission can execute this transition.<br><b>Post Functions</b> |                                                                                   |                    |          |            |                                                     |  |
| The <b>Resolution</b> of the iss                                                                           | sue will be <b>cleared</b>                                                        |                    |          |            |                                                     |  |
| Set issue status to the link                                                                               |                                                                                   | nation workflow    | vsten    |            |                                                     |  |
| Assign the issue to the cu<br>if the current user has the                                                  | arrent user. Please not                                                           | e that the issue   |          | e assigned | to the current user                                 |  |
| Add a comment to an iss                                                                                    | ue if one is entered du                                                           | ring a transition  | 1.       |            |                                                     |  |
| Update change history for                                                                                  | or an issue and store th                                                          | ne issue in the da | atabase. |            |                                                     |  |
| Re-index an issue to keep indexes in sync with the database.                                               |                                                                                   |                    |          |            |                                                     |  |
| Fire a Work Started On                                                                                     | Fire a <b>Work Started On Issue</b> event that can be processed by the listeners. |                    |          |            |                                                     |  |
|                                                                                                    |                                                                                   |                    |          |            |                                                     |  |
|                                                                                                    | Transitio                                                                         | n m at             |          |            | Workflow                                            |  |

| # From Status                                                                  | Transition<br>Name                                                      | To Status     | Туре   | Screen | Workflow<br>Rules                                      |  |
|--------------------------------------------------------------------------------|-------------------------------------------------------------------------|---------------|--------|--------|--------------------------------------------------------|--|
| 5 Open Progress<br>Reopened                                                    | <b>Resolve Issue</b>                                                    | Resolved      | common |        | Conditions: 1<br>Validators: 0<br>Post Functions:<br>5 |  |
| Conditions                                                                     |                                                                         |               |        |        |                                                        |  |
| ALL of the following conditions 1. Only users with Resolve Issu Post Functions |                                                                         | •             |        |        |                                                        |  |
| Set issue status to the linked status of                                       | of the destination w                                                    | orkflow step  | ).     |        |                                                        |  |
|                                                                                | Add a comment to an issue if one is entered during a transition.        |               |        |        |                                                        |  |
| Update change history for an issue a                                           | Update change history for an issue and store the issue in the database. |               |        |        |                                                        |  |
| Re-index an issue to keep indexes in                                           | n sync with the data                                                    | ibase.        |        |        |                                                        |  |
| Fire a Issue Resolved event that can                                           | n be processed by the                                                   | ne listeners. |        |        |                                                        |  |

| #                                                                                                    | From Status                                                                                                    | Transition Name                                                                             | To Status                                             | Туре                                  | Screen     | Workflow Rules                                      |
|----------------------------------------------------------------------------------------------------|----------------------------------------------------------------------------------------------------|---------------------------------------------------------------------------------------------|-------------------------------------------------------|---------------------------------------|------------|-----------------------------------------------------|
| 6                                                                                                    | In<br>Progress                                                                                                    | Stop Progress                                                                               | Open                                                  | ordinary                              |            | Conditions: 1<br>Validators: 0<br>Post Functions: 6 |
| C                                                                                                    | onditions                                                                                                    |                                                                                             | •                                                     |                                       |            |                                                     |
| 1. Only users with <b>Assignable User</b> permission can execute this transition. <b>Post Functions</b> |                                                                                                    |                                                                                             |                                                       |                                       |            |                                                     |
| Po                                                                                                    | -                                                                                                    | ith Assignable User per                                                                     | mission can ex                                        | xecute this t                         | ransition. |                                                     |
|                                                                                                    | ost Functions                                                                                                    | ith <b>Assignable User</b> per<br>he issue will be <b>cleared</b>                           |                                                       | xecute this t                         | ransition. |                                                     |
| Tł                                                                                                    | ost Functions<br>ne Resolution of t                                                                                     |                                                                                             |                                                       |                                       | ransition. |                                                     |
| Tł<br>Se                                                                                                | ost Functions<br>ne Resolution of t<br>et issue status to th                                                            | he issue will be <b>cleared</b>                                                             | estination work                                       | cflow step.                           | ransition. |                                                     |
| Tl<br>Se<br>A                                                                                           | <b>ost Functions</b><br>the <b>Resolution</b> of t<br>tot issue status to the<br>dd a comment to a                      | he issue will be <b>cleared</b><br>he linked status of the de                               | estination work<br>during a trans                     | cflow step.                           |            |                                                     |
| Th<br>Se<br>Au                                                                                          | <b>ost Functions</b><br>ne <b>Resolution</b> of t<br>et issue status to the<br>dd a comment to a<br>podate change histo | he issue will be <b>cleared</b><br>he linked status of the de<br>he issue if one is entered | estination work<br>during a trans<br>e the issue in t | flow step.<br>sition.<br>he database. |            |                                                     |

| #  | From Status                                                             | Transition Name                                     | To Status        | Туре       | Screen | Workflow Rules    |
|----|-------------------------------------------------------------------------|-----------------------------------------------------|------------------|------------|--------|-------------------|
|    |                                                                         |                                                     |                  |            |        | Conditions: 1     |
| 7  | Resolved                                                                | Close Issue                                         | Closed           | ordinary   |        | Validators: 0     |
|    |                                                                         |                                                     |                  |            |        | Post Functions: 5 |
| C  | onditions                                                               |                                                     |                  |            |        |                   |
| A  |                                                                         | ving conditions (or con<br>ith Close Issues permiss |                  |            |        |                   |
| Po | ost Functions                                                           |                                                     |                  |            |        |                   |
| Se | t issue status to th                                                    | ne linked status of the de                          | estination work  | flow step. |        |                   |
| A  | dd a comment to a                                                       | an issue if one is entered                          | l during a trans | sition.    |        |                   |
| U  | Update change history for an issue and store the issue in the database. |                                                     |                  |            |        |                   |
| Re | e-index an issue to                                                     | o keep indexes in sync w                            | vith the databa  | se.        |        |                   |
| Fi | re a Issue Closed                                                       | event that can be proces                            | ssed by the list | eners.     |        |                   |

## **Task Screens**

Default Screen - PMD: Project Management Edit/View Issue Screen

Tab: Field Tab

| Field Name    | Field ID     | Field Type   |
|---------------|--------------|--------------|
| Summary       | summary      | System Field |
| Issue Type    | issuetype    | System Field |
| Reporter      | reporter     | System Field |
| Component/s   | components   | System Field |
| Attachment    | attachment   | System Field |
| Due Date      | duedate      | System Field |
| Description   | description  | System Field |
| Assignee      | assignee     | System Field |
| Priority      | priority     | System Field |
| Labels        | labels       | System Field |
| Time Tracking | timetracking | System Field |

#### Create Screen - PMD: Project Management Create Issue Screen

#### Tab: Field Tab

| Field Name     | Field ID     | Field Type   |
|----------------|--------------|--------------|
| Summary        | summary      | System Field |
| Issue Type     | issuetype    | System Field |
| Reporter       | reporter     | System Field |
| Security Level | security     | System Field |
| Attachment     | attachment   | System Field |
| Due Date       | duedate      | System Field |
| Description    | description  | System Field |
| Assignee       | assignee     | System Field |
| Priority       | priority     | System Field |
| Labels         | labels       | System Field |
| Time Tracking  | timetracking | System Field |

## **Sub-task workflow - Custom Workflow**

| # | From Status                                                               | <b>Transition Name</b> | To Status    | Туре       | Screen          | Workflow Rules                                      |  |  |
|---|---------------------------------------------------------------------------|------------------------|--------------|------------|-----------------|-----------------------------------------------------|--|--|
| 1 |                                                                           | Create                 | Open         | initial    | Workflow Screen | Conditions: 0<br>Validators: 1<br>Post Functions: 3 |  |  |
| V | Validators                                                                |                        |              |            |                 |                                                     |  |  |
| 0 | nly users with C                                                          | reate Issues permissi  | on can execu | te this tr | ansition.       |                                                     |  |  |
| P | ost Functions                                                             |                        |              |            |                 |                                                     |  |  |
| С | reates the issue of                                                       | originally.            |              |            |                 |                                                     |  |  |
| R | Re-index an issue to keep indexes in sync with the database.              |                        |              |            |                 |                                                     |  |  |
| F | Fire a <b>Issue Created</b> event that can be processed by the listeners. |                        |              |            |                 |                                                     |  |  |

| #  | From Status                                                                                                    | Transition Name            | To Status          | Туре      | Screen | Workflow Rules                                      |  |
|----|----------------------------------------------------------------------------------------------------|----------------------------|--------------------|-----------|--------|-----------------------------------------------------|--|
| 2  | Open                                                                                                    | Start                      | In<br>Progress     | ordinary  |        | Conditions: 1<br>Validators: 1<br>Post Functions: 5 |  |
| C  | onditions                                                                                                    |                            |                    |           |        |                                                     |  |
|    | <ol> <li>Only the assignee of the issue can execute this transition.</li> <li>Validators         Only users with View Development Tools permission can execute this transition.     </li> </ol> |                            |                    |           |        |                                                     |  |
|    | ost Functions                                                                                                    | ľ                          | 1                  |           |        |                                                     |  |
| Se | et issue status to t                                                                                                    | he linked status of the c  | destination workf  | low step. |        |                                                     |  |
| Α  | Add a comment to an issue if one is entered during a transition.                                                                                                    |                            |                    |           |        |                                                     |  |
| U  | Update change history for an issue and store the issue in the database.                                                                                                    |                            |                    |           |        |                                                     |  |
| R  | Re-index an issue to keep indexes in sync with the database.                                                                                                    |                            |                    |           |        |                                                     |  |
| Fi | re a Generic Eve                                                                                                    | ent event that can be pro- | ocessed by the lis | teners.   |        |                                                     |  |

| # | From Status                                                                                                    | Transition Name          | To Status           | Туре     | Screen | Workflow Rules                                      |  |
|---|----------------------------------------------------------------------------------------------------|--------------------------|---------------------|----------|--------|-----------------------------------------------------|--|
| 3 | In<br>Progress                                                                                                    | Magic Here               | Custom<br>Status    | ordinary |        | Conditions: 1<br>Validators: 0<br>Post Functions: 6 |  |
| C | onditions                                                                                                    |                          | ·                   | •        | •      |                                                     |  |
| P | <ol> <li>This transition will only execute if code has been committed against this issue.</li> <li>Post Functions</li> </ol> |                          |                     |          |        |                                                     |  |
| S | et issue status to                                                                                                    | the linked status of the | destination workflo | ow step. |        |                                                     |  |
| Α | ssign the issue to                                                                                                    | the reporter.            |                     | *        |        |                                                     |  |
| А | Add a comment to an issue if one is entered during a transition.                                                             |                          |                     |          |        |                                                     |  |
| U | Update change history for an issue and store the issue in the database.                                                      |                          |                     |          |        |                                                     |  |
| R | Re-index an issue to keep indexes in sync with the database.                                                                 |                          |                     |          |        |                                                     |  |

Fire a **Generic Event** event that can be processed by the listeners.

| # | From Status                                                        | <b>Transition Name</b> | To Status      | Туре        | Screen               | Workflow Rules                                      |  |  |
|---|--------------------------------------------------------------------|------------------------|----------------|-------------|----------------------|-----------------------------------------------------|--|--|
| 4 | Custom<br>Status                                                   | Magic Done             | Resolved       | ordinary    | Resolve Issue Screen | Conditions: 0<br>Validators: 0<br>Post Functions: 5 |  |  |
| P | Post Functions                                                     |                        |                |             |                      |                                                     |  |  |
| S | et issue status to t                                               | he linked status of th | he destination | n workflov  | w step.              |                                                     |  |  |
| A | dd a comment to                                                    | an issue if one is en  | tered during   | a transitio | n.                   |                                                     |  |  |
| U | pdate change hist                                                  | ory for an issue and   | store the iss  | ue in the d | atabase.             |                                                     |  |  |
| R | Re-index an issue to keep indexes in sync with the database.       |                        |                |             |                      |                                                     |  |  |
| F | Fire a Generic Event event that can be processed by the listeners. |                        |                |             |                      |                                                     |  |  |

| #  | From Status                                                               | Transition Name            | To Status         | Туре     | Screen | Workflow Rules                                      |  |
|----|---------------------------------------------------------------------------|----------------------------|-------------------|----------|--------|-----------------------------------------------------|--|
| 5  | All                                                                       | Reopened                   | Reopened          | global   |        | Conditions: 0<br>Validators: 0<br>Post Functions: 5 |  |
| Pe | Post Functions                                                            |                            |                   |          |        |                                                     |  |
| Se | et issue status to th                                                     | e linked status of the de  | stination workflo | ow step. |        |                                                     |  |
| A  | dd a comment to a                                                         | in issue if one is entered | during a transiti | on.      |        |                                                     |  |
| U  | Update change history for an issue and store the issue in the database.   |                            |                   |          |        |                                                     |  |
| R  | Re-index an issue to keep indexes in sync with the database.              |                            |                   |          |        |                                                     |  |
| Fi | Fire a <b>Generic Event</b> event that can be processed by the listeners. |                            |                   |          |        |                                                     |  |

| # ] | # From Status                                                             |                    | Transition Name       | Transition Name To Status |        | Screen | Workflow Rules                                      |
|-----|---------------------------------------------------------------------------|--------------------|-----------------------|---------------------------|--------|--------|-----------------------------------------------------|
| 6   | In<br>Progress                                                            | Custom<br>Status   | Back to Open          | Open                      | common |        | Conditions: 0<br>Validators: 0<br>Post Functions: 5 |
| Po  | st Functions                                                              |                    |                       |                           |        |        |                                                     |
| Set | issue status to                                                           | the linked statu   | s of the destination  | workflow st               | ep.    |        |                                                     |
| Ad  | d a comment t                                                             | to an issue if one | is entered during a   | transition.               |        |        |                                                     |
| Up  | date change h                                                             | istory for an issu | e and store the issue | in the datab              | base.  |        |                                                     |
| Re  | Re-index an issue to keep indexes in sync with the database.              |                    |                       |                           |        |        |                                                     |
| Fir | Fire a <b>Generic Event</b> event that can be processed by the listeners. |                    |                       |                           |        |        |                                                     |

| #  | From Status                                                               | Transition Name            | To Status         | Туре         | Screen | Workflow Rules                     |  |
|----|---------------------------------------------------------------------------|----------------------------|-------------------|--------------|--------|------------------------------------|--|
| 7  |                                                                           | Class                      |                   | 1            |        | Conditions: 0                      |  |
|    | Resolved                                                                  | Close                      | Closed            | ordinary     |        | Validators: 0<br>Post Functions: 5 |  |
| P  | ost Functions                                                             |                            | <u> </u>          | 1            | l      | 1 Ost 1 unetions. 5                |  |
| -  |                                                                           | e linked status of the de  | stination work    | flow step.   |        |                                    |  |
| A  | dd a comment to a                                                         | n issue if one is entered  | during a trans    | ition.       |        |                                    |  |
| U  | pdate change histo                                                        | ory for an issue and store | e the issue in th | ne database. |        |                                    |  |
| R  | Re-index an issue to keep indexes in sync with the database.              |                            |                   |              |        |                                    |  |
| Fi | Fire a <b>Generic Event</b> event that can be processed by the listeners. |                            |                   |              |        |                                    |  |

| # From Status                                                | <b>Transition Name</b>                                                    | To Status       | Туре   | Screen | Workflow Rules                                      |  |
|--------------------------------------------------------------|---------------------------------------------------------------------------|-----------------|--------|--------|-----------------------------------------------------|--|
| 8 Reopened Custom Status                                     | Restart Progress                                                          | In<br>Progress  | common |        | Conditions: 0<br>Validators: 0<br>Post Functions: 5 |  |
| Post Functions                                               |                                                                           |                 |        |        |                                                     |  |
| Set issue status to the linked sta                           | tus of the destination                                                    | n workflow ste  | ep.    |        |                                                     |  |
| Add a comment to an issue if or                              | ne is entered during                                                      | a transition.   |        |        |                                                     |  |
| Update change history for an iss                             | sue and store the iss                                                     | ue in the datab | ase.   |        |                                                     |  |
| Re-index an issue to keep indexes in sync with the database. |                                                                           |                 |        |        |                                                     |  |
| Fire a Generic Event event that                              | Fire a <b>Generic Event</b> event that can be processed by the listeners. |                 |        |        |                                                     |  |

| #  | From Status                                                             | Transition Name             | To Status        | Туре     | Screen | Workflow Rules    |  |
|----|-------------------------------------------------------------------------|-----------------------------|------------------|----------|--------|-------------------|--|
|    | _                                                                       | ~ .                         |                  |          |        | Conditions: 0     |  |
| 9  | All                                                                     | Closed                      | Closed           | global   |        | Validators: 0     |  |
|    |                                                                         |                             |                  |          |        | Post Functions: 5 |  |
| Po | ost Functions                                                           |                             |                  |          |        |                   |  |
| Se | t issue status to the                                                   | e linked status of the des  | tination workf   | ow step. |        |                   |  |
| A  | dd a comment to a                                                       | n issue if one is entered d | luring a transit | ion.     |        |                   |  |
| U  | Update change history for an issue and store the issue in the database. |                             |                  |          |        |                   |  |
| Re | Re-index an issue to keep indexes in sync with the database.            |                             |                  |          |        |                   |  |
| Fi | Fire a Generic Event event that can be processed by the listeners.      |                             |                  |          |        |                   |  |

### **Sub-task Screens**

#### **Default Screen - Workflow Screen**

#### Tab: Field Tab

| Field Name | Field ID | Field Type   |
|------------|----------|--------------|
| Assignee   | assignee | System Field |

## **Story workflow - PMD: Project Management Workflow**

| # From Status                                                             | Transition Name               | To Status    | Туре       | Screen          | Workflow Rules                                      |  |  |  |
|---------------------------------------------------------------------------|-------------------------------|--------------|------------|-----------------|-----------------------------------------------------|--|--|--|
| 1                                                                         | Create                        | To<br>Do     | initial    | Workflow Screen | Conditions: 0<br>Validators: 1<br>Post Functions: 3 |  |  |  |
| Validators                                                                |                               |              |            |                 |                                                     |  |  |  |
| Only users with C                                                         | Create Issues permissi        | on can execu | te this tr | ansition.       |                                                     |  |  |  |
| <b>Post Functions</b>                                                     |                               |              |            |                 |                                                     |  |  |  |
| Creates the issue of                                                      | Creates the issue originally. |              |            |                 |                                                     |  |  |  |
| Re-index an issue to keep indexes in sync with the database.              |                               |              |            |                 |                                                     |  |  |  |
| Fire a <b>Issue Created</b> event that can be processed by the listeners. |                               |              |            |                 |                                                     |  |  |  |

| #  | From Status                                                             | Transition Name                                    | To Status           | Туре         | Screen      | Workflow Rules                                      |  |  |  |  |
|----|-------------------------------------------------------------------------|----------------------------------------------------|---------------------|--------------|-------------|-----------------------------------------------------|--|--|--|--|
| 2  | To<br>Do                                                                | Start Progress                                     | In<br>Progress      | ordinary     |             | Conditions: 0<br>Validators: 0<br>Post Functions: 6 |  |  |  |  |
| P  | Post Functions                                                          |                                                    |                     |              |             |                                                     |  |  |  |  |
| Se | Set issue status to the linked status of the destination workflow step. |                                                    |                     |              |             |                                                     |  |  |  |  |
|    | U                                                                       | the current user. Please<br>as the 'Assignable Use |                     | ue will only | be assigned | ed to the current user                              |  |  |  |  |
| Α  | dd a comment to                                                         | an issue if one is entere                          | ed during a transit | ion.         |             |                                                     |  |  |  |  |
| U  | Update change history for an issue and store the issue in the database. |                                                    |                     |              |             |                                                     |  |  |  |  |
| R  | Re-index an issue to keep indexes in sync with the database.            |                                                    |                     |              |             |                                                     |  |  |  |  |
| Fi | re a <b>Generic Eve</b>                                                 | ent event that can be pro                          | ocessed by the lis  | teners.      |             |                                                     |  |  |  |  |

| 3 To Do                                                                                                | Done                                | Done             | ordinary    |  | Conditions: 1<br>Validators: 0<br>Post Functions: 6 |  |  |  |  |  |
|----------------------------------------------------------------------------------------------------|-------------------------------------|------------------|-------------|--|-----------------------------------------------------|--|--|--|--|--|
| Conditions                                                                                             |                                     |                  |             |  |                                                     |  |  |  |  |  |
| 1. Only users with <b>Resolve Issues</b> permission can execute this transition. <b>Post Functions</b> |                                     |                  |             |  |                                                     |  |  |  |  |  |
| The <b>Resolution</b> o                                                                                | f the issue will be set to <b>D</b> | Done.            |             |  |                                                     |  |  |  |  |  |
| Set issue status to                                                                                    | the linked status of the de         | estination worl  | xflow step. |  |                                                     |  |  |  |  |  |
| Add a comment to                                                                                       | an issue if one is entered          | d during a tran  | sition.     |  |                                                     |  |  |  |  |  |
| Update change his                                                                                      | story for an issue and stor         | e the issue in t | he database |  |                                                     |  |  |  |  |  |
| Re-index an issue to keep indexes in sync with the database.                                           |                                     |                  |             |  |                                                     |  |  |  |  |  |
| Fire a <b>Generic Event</b> event that can be processed by the listeners.                              |                                     |                  |             |  |                                                     |  |  |  |  |  |

| # From Status                                                                                                    | Transition Name            | To Status          | Туре          | Screen   | Workflow Rules                                      |  |  |  |  |  |
|----------------------------------------------------------------------------------------------------|----------------------------|--------------------|---------------|----------|-----------------------------------------------------|--|--|--|--|--|
| 4 In<br>Progress                                                                                                    | Stop Progress              | To<br>Do           | ordinary      |          | Conditions: 5<br>Validators: 1<br>Post Functions: 5 |  |  |  |  |  |
| Conditions                                                                                                    |                            |                    |               |          |                                                     |  |  |  |  |  |
| <ul> <li>ALL of the following conditions (or condition groups) must be met</li> <li>ANY of the following conditions (or condition groups) must be met</li> <li>1. Only users in project role Administrators can execute this transition.</li> <li>2. Only users in project role Developers can execute this transition.</li> <li>ANY of the following conditions (or condition groups) must be met</li> <li>1. Only the assignee of the issue can execute this transition.</li> <li>2. Only the reporter of the issue can execute this transition.</li> <li>3. Only the reporter of the issue can execute this transition.</li> <li>4. All sub-tasks must have one of the following statuses to allow parent issue transitions: Open In Progress or Closed</li> </ul> |                            |                    |               |          |                                                     |  |  |  |  |  |
| Validators                                                                                                    |                            |                    |               |          |                                                     |  |  |  |  |  |
| Only users with Ad                                                                                                    | minister Projects perm     | ission can exe     | cute this tra | nsition. |                                                     |  |  |  |  |  |
| <b>Post Functions</b>                                                                                                    |                            |                    |               |          |                                                     |  |  |  |  |  |
| Set issue status to the                                                                                                    | ne linked status of the de | estination work    | flow step.    |          |                                                     |  |  |  |  |  |
| Add a comment to a                                                                                                    | an issue if one is entered | l during a trans   | ition.        |          |                                                     |  |  |  |  |  |
| Update change histo                                                                                                    | ory for an issue and store | e the issue in the | ne database.  |          |                                                     |  |  |  |  |  |
| Re-index an issue to                                                                                                    | o keep indexes in sync w   | with the databased | se.           |          |                                                     |  |  |  |  |  |
| Fire a Generic Eve                                                                                                    | nt event that can be prod  | cessed by the l    | isteners.     |          |                                                     |  |  |  |  |  |

| # From Status                                                                                    | Transition Name            | To Status       | Туре        | Screen | Workflow Rules                                      |  |  |  |  |  |
|--------------------------------------------------------------------------------------------------|----------------------------|-----------------|-------------|--------|-----------------------------------------------------|--|--|--|--|--|
| 5 In<br>Progress                                                                                 | Done                       | Done            | ordinary    |        | Conditions: 1<br>Validators: 0<br>Post Functions: 6 |  |  |  |  |  |
| Conditions                                                                                       |                            |                 |             |        |                                                     |  |  |  |  |  |
| 1. Only users with Resolve Issues permission can execute this transition.         Post Functions |                            |                 |             |        |                                                     |  |  |  |  |  |
| The Resolution of                                                                                | the issue will be set to l | Done.           |             |        |                                                     |  |  |  |  |  |
| Set issue status to                                                                              | the linked status of the d | lestination wor | kflow step. |        |                                                     |  |  |  |  |  |
| Add a comment to an issue if one is entered during a transition.                                 |                            |                 |             |        |                                                     |  |  |  |  |  |
| Update change history for an issue and store the issue in the database.                          |                            |                 |             |        |                                                     |  |  |  |  |  |
| Re-index an issue                                                                                | to keep indexes in sync    | with the databa | se.         |        |                                                     |  |  |  |  |  |
| Fire a Generic Ev                                                                                | ent event that can be pro  | cessed by the   | listeners.  |        |                                                     |  |  |  |  |  |

| [] | From Status | Transition Name | To Status | Туре     | Screen | Workflow Rules                                      |
|----|-------------|-----------------|-----------|----------|--------|-----------------------------------------------------|
| •  | Done        | Reopen          | To<br>Do  | ordinary |        | Conditions: 1<br>Validators: 0<br>Post Functions: 6 |
| (  | Conditions  |                 |           |          |        |                                                     |
|    |             |                 |           |          |        |                                                     |

1. Only users with **Resolve Issues** permission can execute this transition.

|  | Post | Fund | ctions |
|--|------|------|--------|
|--|------|------|--------|

The **Resolution** of the issue will be **cleared**.

Set issue status to the linked status of the destination workflow step.

Add a comment to an issue if one is entered during a transition.

Update change history for an issue and store the issue in the database.

Re-index an issue to keep indexes in sync with the database.

Fire a Generic Event event that can be processed by the listeners.

| # | From Status                                                                                                    | Transition Name                      | To Status        | Туре     | Screen | Workflow Rules                                      |  |  |  |  |
|---|----------------------------------------------------------------------------------------------------|--------------------------------------|------------------|----------|--------|-----------------------------------------------------|--|--|--|--|
| 7 | Done                                                                                                    | Reopen and start progress            | In<br>Progress   | ordinary |        | Conditions: 0<br>Validators: 0<br>Post Functions: 7 |  |  |  |  |
| P | Post Functions                                                                                                    |                                      |                  |          |        |                                                     |  |  |  |  |
| Т | The <b>Resolution</b> of the issue will be <b>cleared</b> .                                                                                                    |                                      |                  |          |        |                                                     |  |  |  |  |
| S | Set issue status to the linked status of the destination workflow step.                                                                                              |                                      |                  |          |        |                                                     |  |  |  |  |
|   | Assign the issue to the current user. Please note that the issue will only be assigned to the current user if the current user has the 'Assignable User' permission. |                                      |                  |          |        |                                                     |  |  |  |  |
| A | dd a comment t                                                                                                    | to an issue if one is entered during | ng a transition. |          |        |                                                     |  |  |  |  |
| U | Update change history for an issue and store the issue in the database.                                                                                              |                                      |                  |          |        |                                                     |  |  |  |  |
| R | Re-index an issue to keep indexes in sync with the database.                                                                                                    |                                      |                  |          |        |                                                     |  |  |  |  |
| F | ire a <b>Generic E</b>                                                                                                    | vent event that can be processed     | d by the listene | rs.      |        |                                                     |  |  |  |  |

### **Story Screens**

#### **Default Screen - Workflow Screen**

#### Tab: Field Tab

| Field Name | Field ID | Field Type   |
|------------|----------|--------------|
| Assignee   | assignee | System Field |

## **Bug workflow - Custom Workflow**

| #                                                            | From Status                                                               | Transition Name                      | To Status    | Туре       | Screen    | Workflow Rules    |  |  |  |
|--------------------------------------------------------------|---------------------------------------------------------------------------|--------------------------------------|--------------|------------|-----------|-------------------|--|--|--|
|                                                              |                                                                           |                                      |              |            |           | Conditions: 0     |  |  |  |
| 1                                                            |                                                                           | Create Open initial Screen With Tabs |              |            |           | Validators: 1     |  |  |  |
|                                                              |                                                                           |                                      |              |            |           | Post Functions: 3 |  |  |  |
| Validators                                                   |                                                                           |                                      |              |            |           |                   |  |  |  |
| 0                                                            | nly users with C                                                          | create Issues permissi               | on can execu | te this tr | ansition. |                   |  |  |  |
| P                                                            | ost Functions                                                             |                                      |              |            |           |                   |  |  |  |
| Creates the issue originally.                                |                                                                           |                                      |              |            |           |                   |  |  |  |
| Re-index an issue to keep indexes in sync with the database. |                                                                           |                                      |              |            |           |                   |  |  |  |
| Fi                                                           | Fire a <b>Issue Created</b> event that can be processed by the listeners. |                                      |              |            |           |                   |  |  |  |

| # From Status                                                         | Transition Name                                                         | To Status           | Туре         | Screen     | Workflow Rules                                      |  |  |  |  |
|-----------------------------------------------------------------------|-------------------------------------------------------------------------|---------------------|--------------|------------|-----------------------------------------------------|--|--|--|--|
| 2 Open                                                                | Start                                                                   | In<br>Progress      | ordinary     |            | Conditions: 1<br>Validators: 1<br>Post Functions: 5 |  |  |  |  |
| Conditions                                                            |                                                                         |                     |              |            |                                                     |  |  |  |  |
| 1. Only the <b>assignee</b> of the issue can execute this transition. |                                                                         |                     |              |            |                                                     |  |  |  |  |
| Only users with Vi                                                    | ew Development Tool                                                     | s permission can    | execute this | transition | l.                                                  |  |  |  |  |
| Post Functions                                                        |                                                                         |                     |              |            |                                                     |  |  |  |  |
| Set issue status to t                                                 | he linked status of the                                                 | destination workf   | low step.    |            |                                                     |  |  |  |  |
| Add a comment to                                                      | an issue if one is entered                                              | ed during a transit | ion.         |            |                                                     |  |  |  |  |
| Update change hist                                                    | Update change history for an issue and store the issue in the database. |                     |              |            |                                                     |  |  |  |  |
| Re-index an issue t                                                   | Re-index an issue to keep indexes in sync with the database.            |                     |              |            |                                                     |  |  |  |  |
| Fire a Generic Eve                                                    | ent event that can be pr                                                | ocessed by the lis  | teners.      |            |                                                     |  |  |  |  |

| #   | From Status                                                                                                    | Transition Name          | To Status               | Туре     | Screen | Workflow Rules                                      |  |  |  |  |
|-----|----------------------------------------------------------------------------------------------------|--------------------------|-------------------------|----------|--------|-----------------------------------------------------|--|--|--|--|
| 3   | In<br>Progress                                                                                                    | Magic Here               | Custom<br>Status        | ordinary |        | Conditions: 1<br>Validators: 0<br>Post Functions: 6 |  |  |  |  |
| Co  | Conditions                                                                                                    |                          |                         |          |        |                                                     |  |  |  |  |
| Po  | <ol> <li>This transition will only execute if code has been committed against this issue.</li> <li>Post Functions</li> </ol>              |                          |                         |          |        |                                                     |  |  |  |  |
| Se  | t issue status to t                                                                                                    | the linked status of the | destination workflo     | ow step. |        |                                                     |  |  |  |  |
| As  | sign the issue to                                                                                                    | the reporter.            |                         |          |        |                                                     |  |  |  |  |
| Ad  | ld a comment to                                                                                                    | an issue if one is enter | red during a transition | on.      |        |                                                     |  |  |  |  |
| Up  | Update change history for an issue and store the issue in the database.                                                                   |                          |                         |          |        |                                                     |  |  |  |  |
| Re  | -index an issue                                                                                                    | to keep indexes in syn   | c with the database.    |          |        |                                                     |  |  |  |  |
| Fir | Re-index an issue to keep indexes in sync with the database.<br>Fire a <b>Generic Event</b> event that can be processed by the listeners. |                          |                         |          |        |                                                     |  |  |  |  |

| # Fr   | om Status                                                                 | <b>Transition Name</b> | To Status                                           | Туре        | Screen  | Workflow Rules |  |  |  |  |
|--------|---------------------------------------------------------------------------|------------------------|-----------------------------------------------------|-------------|---------|----------------|--|--|--|--|
| 4      | Custom<br>StatusMagic DoneResolvedordinaryResolve Issue Screen            |                        | Conditions: 0<br>Validators: 0<br>Post Functions: 5 |             |         |                |  |  |  |  |
| Post   | Post Functions                                                            |                        |                                                     |             |         |                |  |  |  |  |
| Set is | ssue status to t                                                          | he linked status of th | he destination                                      | n workflov  | w step. |                |  |  |  |  |
| Add    | a comment to                                                              | an issue if one is en  | tered during                                        | a transitio | n.      |                |  |  |  |  |
| Upda   | Update change history for an issue and store the issue in the database.   |                        |                                                     |             |         |                |  |  |  |  |
| Re-in  | Re-index an issue to keep indexes in sync with the database.              |                        |                                                     |             |         |                |  |  |  |  |
| Fire a | Fire a <b>Generic Event</b> event that can be processed by the listeners. |                        |                                                     |             |         |                |  |  |  |  |

| #                                                                       | From Status                                                               | Transition Name            | To Status         | Туре     | Screen | Workflow Rules                                      |  |
|-------------------------------------------------------------------------|---------------------------------------------------------------------------|----------------------------|-------------------|----------|--------|-----------------------------------------------------|--|
| 5                                                                       | All                                                                       | Reopened                   | Reopened          | global   |        | Conditions: 0<br>Validators: 0<br>Post Functions: 5 |  |
| Po                                                                      | Post Functions                                                            |                            |                   |          |        |                                                     |  |
| Se                                                                      | t issue status to th                                                      | e linked status of the de  | stination workflo | ow step. |        |                                                     |  |
| A                                                                       | dd a comment to a                                                         | in issue if one is entered | during a transiti | on.      |        |                                                     |  |
| Update change history for an issue and store the issue in the database. |                                                                           |                            |                   |          |        |                                                     |  |
| Re                                                                      | Re-index an issue to keep indexes in sync with the database.              |                            |                   |          |        |                                                     |  |
| Fi                                                                      | Fire a <b>Generic Event</b> event that can be processed by the listeners. |                            |                   |          |        |                                                     |  |

Issue Type - Bug

| # From Status                                                           | Transition Name        | To Status   | Туре   | Screen | Workflow Rules                                      |  |  |
|-------------------------------------------------------------------------|------------------------|-------------|--------|--------|-----------------------------------------------------|--|--|
| 6 In Custom<br>Progress Status                                          | Back to Open           | Open        | common |        | Conditions: 0<br>Validators: 0<br>Post Functions: 5 |  |  |
| Post Functions                                                          | Post Functions         |             |        |        |                                                     |  |  |
| Set issue status to the linked statu                                    | s of the destination v | workflow st | ep.    |        |                                                     |  |  |
| Add a comment to an issue if one                                        | is entered during a    | transition. |        |        |                                                     |  |  |
| Update change history for an issue and store the issue in the database. |                        |             |        |        |                                                     |  |  |
| Re-index an issue to keep indexes in sync with the database.            |                        |             |        |        |                                                     |  |  |
| Fire a Generic Event event that can be processed by the listeners.      |                        |             |        |        |                                                     |  |  |

| #  | From Status                                                               | Transition Name            | To Status      | Туре       | Screen | Workflow Rules                                      |  |  |
|----|---------------------------------------------------------------------------|----------------------------|----------------|------------|--------|-----------------------------------------------------|--|--|
| 7  | Resolved                                                                  | Close                      | Closed         | ordinary   |        | Conditions: 0<br>Validators: 0<br>Post Functions: 5 |  |  |
| Po | Post Functions                                                            |                            |                |            |        |                                                     |  |  |
| Se | et issue status to th                                                     | e linked status of the de  | stination work | flow step. |        |                                                     |  |  |
| A  | dd a comment to a                                                         | in issue if one is entered | during a trans | ition.     |        |                                                     |  |  |
| U  | Update change history for an issue and store the issue in the database.   |                            |                |            |        |                                                     |  |  |
| Re | Re-index an issue to keep indexes in sync with the database.              |                            |                |            |        |                                                     |  |  |
| Fi | Fire a <b>Generic Event</b> event that can be processed by the listeners. |                            |                |            |        |                                                     |  |  |

| # From Status                                                      | <b>Transition Name</b>                                                  | To Status      | Туре   | Screen | Workflow Rules                                      |  |  |
|--------------------------------------------------------------------|-------------------------------------------------------------------------|----------------|--------|--------|-----------------------------------------------------|--|--|
| 8 Reopened Custom Status                                           | Restart Progress                                                        | In<br>Progress | common |        | Conditions: 0<br>Validators: 0<br>Post Functions: 5 |  |  |
| Post Functions                                                     | Post Functions                                                          |                |        |        |                                                     |  |  |
| Set issue status to the linked sta                                 | tus of the destination                                                  | n workflow ste | ep.    |        |                                                     |  |  |
| Add a comment to an issue if or                                    | ne is entered during                                                    | a transition.  |        |        |                                                     |  |  |
| Update change history for an iss                                   | Update change history for an issue and store the issue in the database. |                |        |        |                                                     |  |  |
| Re-index an issue to keep indexes in sync with the database.       |                                                                         |                |        |        |                                                     |  |  |
| Fire a Generic Event event that can be processed by the listeners. |                                                                         |                |        |        |                                                     |  |  |

| #  | From Status                                                               | <b>Transition Name</b>      | To Status        | Туре     | Screen | Workflow Rules    |  |  |
|----|---------------------------------------------------------------------------|-----------------------------|------------------|----------|--------|-------------------|--|--|
|    |                                                                           |                             |                  |          |        | Conditions: 0     |  |  |
| 9  | All                                                                       | Closed                      | Closed           | global   |        | Validators: 0     |  |  |
|    |                                                                           |                             |                  |          |        | Post Functions: 5 |  |  |
| Po | Post Functions                                                            |                             |                  |          |        |                   |  |  |
| Se | et issue status to the                                                    | e linked status of the des  | tination workf   | ow step. |        |                   |  |  |
| A  | dd a comment to a                                                         | n issue if one is entered d | luring a transit | ion.     |        |                   |  |  |
| U  | Update change history for an issue and store the issue in the database.   |                             |                  |          |        |                   |  |  |
| Re | Re-index an issue to keep indexes in sync with the database.              |                             |                  |          |        |                   |  |  |
| Fi | Fire a <b>Generic Event</b> event that can be processed by the listeners. |                             |                  |          |        |                   |  |  |

## **Bug Screens**

#### **Default Screen - Screen With Tabs**

#### Tab: General Tab

| Field Name        | Field ID          | Field Type          |
|-------------------|-------------------|---------------------|
| Assignee          | assignee          | System Field        |
| Attachment        | attachment        | System Field        |
| Affects Version/s | versions          | System Field        |
| Development       | customfield_10007 | Development Summary |

#### Tab: Agile

| Field Name   | Field ID                     | Field Type     |
|--------------|------------------------------|----------------|
| Sprint       | Sprint customfield_10000     |                |
| Epic Color   | Epic Color customfield_10004 |                |
| Epic Status  | customfield_10002            | Status of Epic |
| Story Points | customfield_10006            | Number Field   |
| Epic Name    | customfield_10003            | Name of Epic   |
| Summary      | summary                      | System Field   |
| Description  | description                  | System Field   |

#### **Tab: Time Tracking**

| Field Name    | Field ID     | Field Type   |
|---------------|--------------|--------------|
| Time Tracking | timetracking | System Field |
| Log Work      | worklog      | System Field |

#### Edit Screen - GLASSDEMO: Scrum Default Issue Screen

#### Tab: Field Tab

| Field Name     | Field ID          | Field Type             |
|----------------|-------------------|------------------------|
| Epic Name      | customfield_10003 | Name of Epic           |
| Summary        | summary           | System Field           |
| Issue Type     | issuetype         | System Field           |
| Reporter       | reporter          | System Field           |
| Component/s    | components        | System Field           |
| Description    | description       | System Field           |
| Fix Version/s  | fixVersions       | System Field           |
| Priority       | priority          | System Field           |
| Labels         | labels            | System Field           |
| Security Level | security          | System Field           |
| Attachment     | attachment        | System Field           |
| Linked Issues  | issuelinks        | System Field           |
| Assignee       | assignee          | System Field           |
| Epic Link      | customfield_10001 | Epic Link Relationship |
| Sprint         | customfield_10000 | Jira Sprint Field      |

## **Epic workflow - classic default workflow**

| #  | From Status                                                               | Transition Name         | To Status     | Туре      | Screen         | Workflow Rules                                      |  |
|----|---------------------------------------------------------------------------|-------------------------|---------------|-----------|----------------|-----------------------------------------------------|--|
| 1  |                                                                           | Create Issue            | Open          | initial   | Default Screen | Conditions: 0<br>Validators: 1<br>Post Functions: 2 |  |
| V  | alidators                                                                 |                         |               |           |                |                                                     |  |
| Ο  | nly users with C                                                          | reate Issues permission | n can execute | this trar | nsition.       |                                                     |  |
| P  | Post Functions                                                            |                         |               |           |                |                                                     |  |
| C  | Creates the issue originally.                                             |                         |               |           |                |                                                     |  |
| Fi | Fire a <b>Issue Created</b> event that can be processed by the listeners. |                         |               |           |                |                                                     |  |

| # From Status                                                           | <b>Transition Name</b>                                                                                                    | To Status    | Туре   | Screen | Workflow Rules                                      |  |  |
|-------------------------------------------------------------------------|----------------------------------------------------------------------------------------------------|--------------|--------|--------|-----------------------------------------------------|--|--|
| 2 Open In<br>Progress Reopened                                          | Close Issue                                                                                                    | Closed       | common |        | Conditions: 2<br>Validators: 0<br>Post Functions: 5 |  |  |
| Conditions                                                              |                                                                                                    |              |        |        |                                                     |  |  |
| <b>ALL</b> of the following conditions                                  | (or condition grou                                                                                                    | ps) must b   | e met  |        |                                                     |  |  |
| •                                                                       | <ol> <li>Only users with <b>Resolve Issues</b> permission can execute this transition.</li> <li>Only users with <b>Close Issues</b> permission can execute this transition.</li> </ol> |              |        |        |                                                     |  |  |
| Set issue status to the linked status of                                | of the destination we                                                                                                    | orkflow ster | ).     |        |                                                     |  |  |
| Add a comment to an issue if one is                                     |                                                                                                    |              | -      |        |                                                     |  |  |
| Update change history for an issue and store the issue in the database. |                                                                                                    |              |        |        |                                                     |  |  |
| Re-index an issue to keep indexes in sync with the database.            |                                                                                                    |              |        |        |                                                     |  |  |
| Fire a <b>Issue Closed</b> event that can b                             | e processed by the                                                                                                    | listeners.   |        |        |                                                     |  |  |

| # From Status                                                           | Transition Name                                                                  | To Status         | Туре    | Screen | Workflow Rules                                      |  |  |
|-------------------------------------------------------------------------|----------------------------------------------------------------------------------|-------------------|---------|--------|-----------------------------------------------------|--|--|
| 3 Resolved Closed                                                       | Reopen Issue                                                                     | Reopened          | common  |        | Conditions: 1<br>Validators: 0<br>Post Functions: 6 |  |  |
| Conditions                                                              |                                                                                  |                   |         |        |                                                     |  |  |
| 1. Only users with <b>Re Post Functions</b>                             | 1. Only users with <b>Resolve Issues</b> permission can execute this transition. |                   |         |        |                                                     |  |  |
| The <b>Resolution</b> of the iss                                        | ue will be <b>cleared</b> .                                                      |                   |         |        |                                                     |  |  |
| Set issue status to the link                                            | ed status of the destir                                                          | nation workflov   | v step. |        |                                                     |  |  |
| Add a comment to an issu                                                | e if one is entered du                                                           | ring a transitio  | 1.      |        |                                                     |  |  |
| Update change history for an issue and store the issue in the database. |                                                                                  |                   |         |        |                                                     |  |  |
| Re-index an issue to keep                                               | Re-index an issue to keep indexes in sync with the database.                     |                   |         |        |                                                     |  |  |
| Fire a Issue Reopened ev                                                | ent that can be proces                                                           | ssed by the liste | eners.  |        |                                                     |  |  |

| #                 | From Status                                                                                          | Transition Name                                                                                                | To Status                                                   | Туре          | Screen | Workflow Rules                                      |
|-------------------|----------------------------------------------------------------------------------------------------|----------------------------------------------------------------------------------------------------|-------------------------------------------------------------|---------------|--------|-----------------------------------------------------|
| 4                 | Open Reopened                                                                                        | Start Progress                                                                                                 | In<br>Progress                                              | common        |        | Conditions: 1<br>Validators: 0<br>Post Functions: 6 |
| C                 | onditions                                                                                            |                                                                                                    |                                                             |               |        |                                                     |
|                   | 1. Only the assignee of the issue can execute this transition.         Post Functions                |                                                                                                    |                                                             |               |        |                                                     |
| P                 | ost Functions                                                                                        |                                                                                                    |                                                             |               |        |                                                     |
|                   | ost Functions<br>ne Resolution of the iss                                                            |                                                                                                    |                                                             |               |        |                                                     |
| T                 |                                                                                                    | sue will be <b>cleared</b> .                                                                                   |                                                             |               |        |                                                     |
| T<br>Se           | ne <b>Resolution</b> of the iss                                                                      | sue will be <b>cleared</b> .<br>ked status of the desti                                                        | nation workflov                                             | v step.       |        |                                                     |
| T<br>Se<br>A      | ne <b>Resolution</b> of the issue status to the lin                                                  | sue will be <b>cleared</b> .<br>ked status of the desti<br>ue if one is entered du                             | nation workflov<br>uring a transition                       | v step.<br>1. |        |                                                     |
| T<br>Se<br>A<br>U | ne <b>Resolution</b> of the issue status to the line<br>and a comment to an issue status to the line | sue will be <b>cleared</b> .<br>ked status of the desti<br>ue if one is entered du<br>or an issue and store th | nation workflov<br>uring a transition<br>ne issue in the da | v step.<br>1. |        |                                                     |

| # From Status                                                                                          | Transition<br>Name   | To Status     | Туре   | Screen | Workflow<br>Rules                                      |
|----------------------------------------------------------------------------------------------------|----------------------|---------------|--------|--------|--------------------------------------------------------|
| 5 Open Progress<br>Reopened                                                                            | Resolve Issue        | Resolved      | common |        | Conditions: 1<br>Validators: 0<br>Post Functions:<br>5 |
| Conditions                                                                                             |                      |               |        |        |                                                        |
| 1. Only users with <b>Resolve Issues</b> permission can execute this transition. <b>Post Functions</b> |                      |               |        |        |                                                        |
| Set issue status to the linked status of the destination workflow step.                                |                      |               |        |        |                                                        |
| Add a comment to an issue if one is                                                                    | entered during a tr  | ansition.     |        |        |                                                        |
| Update change history for an issue and store the issue in the database.                                |                      |               |        |        |                                                        |
| Re-index an issue to keep indexes in                                                                   | n sync with the data | ubase.        |        |        |                                                        |
| Fire a Issue Resolved event that can                                                                   | n be processed by t  | he listeners. |        |        |                                                        |

| #                                                                                     | From Status          | Transition Name            | To Status       | Туре          | Screen   | Workflow Rules                                      |
|---------------------------------------------------------------------------------------|----------------------|----------------------------|-----------------|---------------|----------|-----------------------------------------------------|
| 6                                                                                     | In<br>Progress       | Stop Progress              | Open            | ordinary      |          | Conditions: 1<br>Validators: 0<br>Post Functions: 6 |
| Co                                                                                    | onditions            |                            |                 |               |          |                                                     |
| 1. Only the assignee of the issue can execute this transition.         Post Functions |                      |                            |                 |               |          |                                                     |
|                                                                                       |                      | he issue will be cleared   |                 |               |          |                                                     |
| Se                                                                                    | t issue status to th | ne linked status of the de | estination wor  | cflow step.   |          |                                                     |
| Ac                                                                                    | ld a comment to a    | an issue if one is entered | d during a tran | sition.       |          |                                                     |
| Update change history for an issue and store the issue in the database.               |                      |                            |                 |               |          |                                                     |
| Re                                                                                    | -index an issue to   | o keep indexes in sync v   | with the databa | se.           |          |                                                     |
| Fii                                                                                   | e a Work Stopp       | ed On Issue event that     | can be process  | ed by the lis | steners. |                                                     |

| #  | From Status                                                                                          | Transition Name          | To Status        | Туре     | Screen | Workflow Rules    |
|----|----------------------------------------------------------------------------------------------------|--------------------------|------------------|----------|--------|-------------------|
|    |                                                                                                    |                          |                  |          |        | Conditions: 1     |
| 7  | Resolved                                                                                             | Close Issue              | Closed           | ordinary |        | Validators: 0     |
|    |                                                                                                    |                          |                  |          |        | Post Functions: 5 |
| C  | onditions                                                                                            |                          |                  |          |        |                   |
| Po | 1. Only users with <b>Close Issues</b> permission can execute this transition. <b>Post Functions</b> |                          |                  |          |        |                   |
| Se | Set issue status to the linked status of the destination workflow step.                              |                          |                  |          |        |                   |
| A  | Add a comment to an issue if one is entered during a transition.                                     |                          |                  |          |        |                   |
| U  | Update change history for an issue and store the issue in the database.                              |                          |                  |          |        |                   |
| Re | e-index an issue to                                                                                  | keep indexes in sync w   | ith the databa   | se.      |        |                   |
| Fi | re a Issue Closed                                                                                    | event that can be proces | ssed by the list | eners.   |        |                   |

## **Epic Screens**

#### **Default Screen - Default Screen**

Tab: Field Tab

Issue Type - Epic

| Field Name        | Field ID     | Field Type   |
|-------------------|--------------|--------------|
| Summary           | summary      | System Field |
| Issue Type        | issuetype    | System Field |
| Security Level    | security     | System Field |
| Priority          | priority     | System Field |
| Due Date          | duedate      | System Field |
| Component/s       | components   | System Field |
| Affects Version/s | versions     | System Field |
| Fix Version/s     | fixVersions  | System Field |
| Assignee          | assignee     | System Field |
| Reporter          | reporter     | System Field |
| Environment       | environment  | System Field |
| Description       | description  | System Field |
| Time Tracking     | timetracking | System Field |
| Attachment        | attachment   | System Field |
| Labels            | labels       | System Field |

### Edit Screen - GLASSDEMO: Scrum Bug Screen

#### Tab: Field Tab

| Field Name        | Field ID          | Field Type             |
|-------------------|-------------------|------------------------|
| Summary           | summary           | System Field           |
| Issue Type        | issuetype         | System Field           |
| Reporter          | reporter          | System Field           |
| Component/s       | components        | System Field           |
| Description       | description       | System Field           |
| Fix Version/s     | fixVersions       | System Field           |
| Priority          | priority          | System Field           |
| Labels            | labels            | System Field           |
| Security Level    | security          | System Field           |
| Environment       | environment       | System Field           |
| Attachment        | attachment        | System Field           |
| Affects Version/s | versions          | System Field           |
| Linked Issues     | issuelinks        | System Field           |
| Assignee          | assignee          | System Field           |
| Epic Link         | customfield_10001 | Epic Link Relationship |
| Sprint            | customfield_10000 | Jira Sprint Field      |

# People

This section collects people working in this project. They can be assigned to the project directly, via groups, sometimes both by project administrators. People and Groups are assigned to Project Roles, while Project Roles can own different Permission sets. There are **3 users** assigned to the project, **1 of them via groups**.

## Administrators

| Name                    | Username  | Email address         |
|-------------------------|-----------|-----------------------|
| jira-administrators (1) |           |                       |
| jira-software-users (3) |           |                       |
| Balázs Szakál           | jiraadmin | contact@codecanvas.hu |

## **Developers**

| Name            | Username  | Email address         |
|-----------------|-----------|-----------------------|
| Balázs Szakál   | jiraadmin | contact@codecanvas.hu |
| Glass Test User | glass     | social@codecanvas.hu  |

### **Observer User**

| Name            | Username | Email address        |
|-----------------|----------|----------------------|
| Glass Test User | glass    | social@codecanvas.hu |

# **Permissions in the Project**

Permissions can be granted to many actor types: Single Users, Groups, Custom Field, etc. but most commonly for Project Roles. When a single Permission is assigned to a Project Role, Group, etc. each included member gets the permission individually. Currently there are 34 different Project permissions configured.

## **Permissions by Project Permissions**

| Permission               | Actors with permission                                       |
|--------------------------|--------------------------------------------------------------|
| Add Comments             | Application Access: Any logged in user                       |
| Administer Projects      | Project Role: Administrators                                 |
| Assignable User          | Application Access: Any logged in user                       |
| Assign Issues            | Application Access: Any logged in user                       |
| Browse Projects          | Application Access: Any logged in user                       |
| Close Issues             | Application Access: Any logged in user                       |
| Create Attachments       | Application Access: Any logged in user                       |
| Create Issues            |                                                              |
| Delete All Attachments   | Project Role: Administrators                                 |
| Delete All Comments      | Project Role: Administrators                                 |
| Delete All Worklogs      | Project Role: Administrators                                 |
| Delete Issues            | Project Role: Administrators                                 |
| Delete Own Attachments   | Application Access: Any logged in user                       |
| Delete Own Comments      | Application Access: Any logged in user                       |
| Delete Own Worklogs      | Application Access: Any logged in user                       |
| Edit All Comments        | Project Role: Administrators                                 |
| Edit All Worklogs        | Project Role: Administrators                                 |
| Edit Issues              | Application Access: Any logged in user                       |
| Edit Own Comments        | Application Access: Any logged in user                       |
| Edit Own Worklogs        | Application Access: Any logged in user                       |
| View Glass Documentation | Group: Anyone<br>Project Role: Observer User<br>Project Lead |
| Link Issues              | Application Access: Any logged in user                       |
| Manage Sprints           | Application Access: Any logged in user                       |
| Manage Watchers          | Project Role: Administrators                                 |
| Modify Reporter          | Project Role: Administrators                                 |
| Move Issues              | Application Access: Any logged in user                       |
| Resolve Issues           | Application Access: Any logged in user                       |
| Schedule Issues          | Application Access: Any logged in user                       |
| Set Issue Security       |                                                              |
| Transition Issues        | Application Access: Any logged in user                       |
| View Development Tools   | Application Access: Any logged in user                       |
| View Read-Only Workflow  | Application Access: Any logged in user                       |
| View Voters and Watchers | Application Access: Any logged in user                       |
| Work On Issues           | Application Access: Any logged in user                       |

# **Permissions by Actors**

| Actors                                 | Owned permissions                                                                                                    |
|----------------------------------------|----------------------------------------------------------------------------------------------------|
| Application Access: Any logged in user | Add CommentsAssignable UserAssign IssuesBrowse ProjectsClose IssuesCreate AttachmentsDelete Own AttachmentsDelete Own CommentsDelete Own WorklogsEdit IssuesEdit Own CommentsEdit Own WorklogsLink IssuesManage SprintsMove IssuesResolve IssuesSchedule IssuesTransition IssuesView Development ToolsView Voters and WatchersWork On Issues |
| Project Role: Administrators           | Administer Projects<br>Delete All Attachments<br>Delete All Comments<br>Delete All Worklogs<br>Delete Issues<br>Edit All Comments<br>Edit All Worklogs<br>Manage Watchers<br>Modify Reporter                                                                                                    |
| Group: Anyone                          | View Glass Documentation                                                                                                    |
| Project Role: Observer User            | View Glass Documentation                                                                                                    |
| Project Lead                           | View Glass Documentation                                                                                                    |

# **Notifications in the Project**

## Notifications by Events

Project Notifications

| Event                 | Actors with permission               |
|-----------------------|--------------------------------------|
| Issue Created         | Assignee<br>Reporter<br>All Watchers |
| Issue Updated         | Assignee<br>Reporter<br>All Watchers |
| Issue Assigned        | Assignee<br>Reporter<br>All Watchers |
| Issue Resolved        | Assignee<br>Reporter<br>All Watchers |
| Issue Closed          | Assignee<br>Reporter<br>All Watchers |
| Issue Commented       | Assignee<br>Reporter<br>All Watchers |
| Issue Comment Edited  | Assignee<br>Reporter<br>All Watchers |
| Issue Comment Deleted |                                      |
| Issue Reopened        | Assignee<br>Reporter<br>All Watchers |
| Issue Deleted         | Assignee<br>Reporter<br>All Watchers |
| Issue Moved           | Assignee<br>Reporter<br>All Watchers |
| Work Logged On Issue  | Assignee<br>Reporter<br>All Watchers |
| Work Started On Issue | Assignee<br>Reporter<br>All Watchers |
| Work Stopped On Issue | Assignee<br>Reporter<br>All Watchers |
| Issue Worklog Updated | Assignee<br>Reporter<br>All Watchers |
| Issue Worklog Deleted | Assignee<br>Reporter<br>All Watchers |
| Generic Event         | Assignee<br>Reporter<br>All Watchers |

## Notifications by Actors

| Event        | Actors with permission |
|--------------|------------------------|
| Assignee     | Issue Created          |
|              | Issue Updated          |
|              | Issue Assigned         |
|              | Issue Resolved         |
|              | Issue Closed           |
|              | Issue Commented        |
|              | Issue Comment Edited   |
|              | Issue Reopened         |
|              | Issue Deleted          |
|              | Issue Moved            |
|              | Work Logged On Issue   |
|              | Work Started On Issue  |
|              | Work Stopped On Issue  |
|              | Issue Worklog Updated  |
|              | Issue Worklog Deleted  |
|              | Generic Event          |
| Reporter     | Issue Created          |
|              | Issue Updated          |
|              | Issue Assigned         |
|              | Issue Resolved         |
|              | Issue Closed           |
|              | Issue Commented        |
|              | Issue Comment Edited   |
|              | Issue Reopened         |
|              | Issue Deleted          |
|              | Issue Moved            |
|              | Work Logged On Issue   |
|              | Work Started On Issue  |
|              | Work Stopped On Issue  |
|              | Issue Worklog Updated  |
|              | Issue Worklog Deleted  |
|              | Generic Event          |
| All Watchers | Issue Created          |
|              | Issue Updated          |
|              | Issue Assigned         |
|              | Issue Resolved         |
|              | Issue Closed           |
|              | Issue Commented        |
|              | Issue Comment Edited   |
|              | Issue Reopened         |
|              | Issue Deleted          |
|              | Issue Moved            |
|              | Work Logged On Issue   |
|              | Work Started On Issue  |
|              | Work Stopped On Issue  |
|              | Issue Worklog Updated  |
|              | Issue Worklog Deleted  |
|              | Generic Event          |